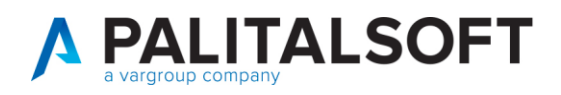

**COM CLIENTI 2023**

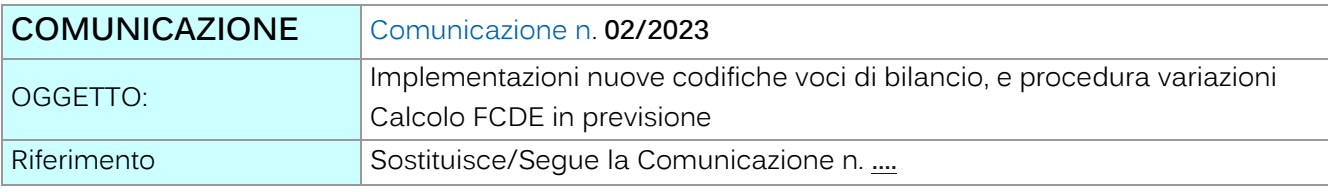

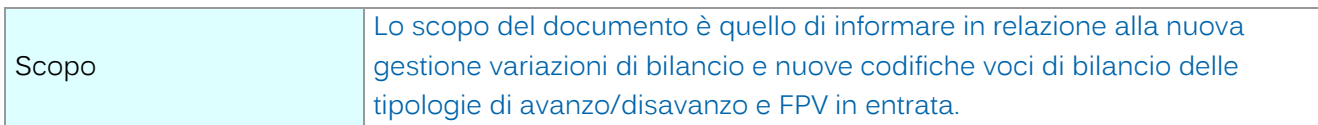

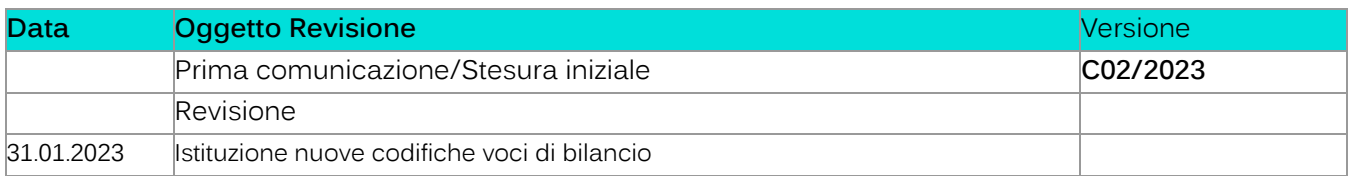

# Sommario

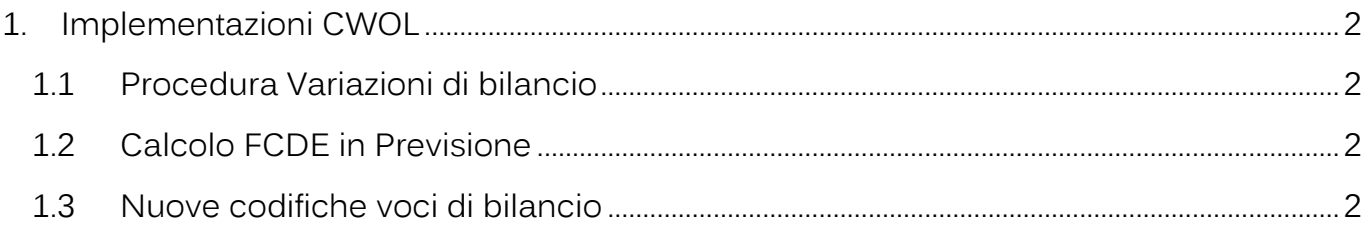

Palitalsoft S.r.l. Via Brodolini, 12 60035, Jesi - AN

altre sedi: dice sedi.<br>Via Paganini, 57<br>62018, Potenza Picena – MC T. +39 0733 688026

T. +39 0731 22911 palitals oft@pecraccomandata.it info@palitalsoft.it

Via Tacito, 51/B 41 123, Modena – MO<br>T. +39 059 847066

P.I./C.F. 00994810430 Cap. Soc. euro 135.000,00 i.v. Società soggetta a direzione e coordinamento di Apra S.p.a.

Via Porzio, 4 - Centro Direzionale - Isola G/1 80143, Napoli - NA T. +39 081 5625276

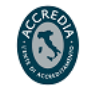

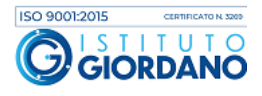

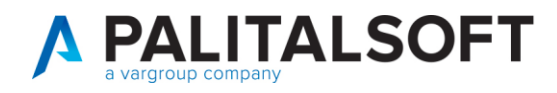

## <span id="page-1-0"></span>**1.IMPLEMENTAZIONI CWOL**

### <span id="page-1-1"></span>**1.1 PROCEDURA VARIAZIONI DI BILANCIO**

Nella procedura CWOL è stata implementate e utilizzabile le funzioni relative all'inserimento delle variazioni di bilancio, trovate disponibile in Wiki il relativo manuale operativo.

Si comunica che al momento stiamo completando la fase relativa alle varie tipologie di stampa delle variazioni di bilancio, che troverete quando prima disponibile con relativa comunicazione e manuale operativo

# <span id="page-1-2"></span>**1.2 CALCOLO FCDE IN PREVISIONE**

Nella procedura in CWOL è stata implementata la funzione del calcolo FCDE in bilancio di previsione,

trovate disponibile in Wiki il relativo manuale operativo

#### <span id="page-1-3"></span>**1.3NUOVE CODIFICHE VOCI DI BILANCIO**

Per la gestione delle varie tipologie di avanzo/disavanzo e FPV in entrata, abbiamo implementato la procedura (solo in CWOL) per riuscire ad ottenere informazioni ed estrapolazioni excel più dettagliate e veloci, totali e quadratura entrate e uscite.

#### **N.B.**

**La funzione sarà disponibile in modo automatico nella prossima release, (in modo di avere allineata la procedura cwol e cityware) al momento chi volesse attivare la gestione di cui sopra può contattare l'assistenza.**

Dalla gestione in CWOL possibilità di avere codificate le voci di bilancio:

- **ENTRATA**

Palitalsoft S.r.l. Via Brodolini, 12 60035, Jesi - AN

altre sedi: Via Paganini, 57 62018, Potenza Picena - MC T +39 0733 688026

T. +39 0731 22911 palitals oft@pecraccomandata.it Cap. Soc. euro 135.000,00 i.v. info@palitalsoft.it

Via Tacito, 51/B 41123 Modena - MO T +39 059 847066

P.I./C.F. 00994810430 Società soggetta a direzione e coordinamento di Apra S.p.a.

Via Porzio, 4 - Centro Direzionale - Isola G/1 80143, Napoli - NA T +39 081 5625276

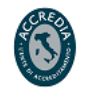

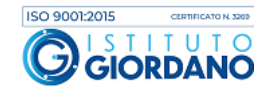

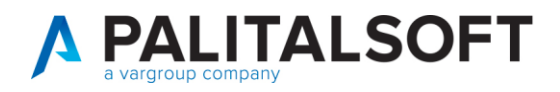

AVANZO B) PARTE ACCANTONATO

AVANZO C) PARTE VINCOLATO

AVANZO D) PARTE DESTINATA AGLI INVESTIMENTI

AVANZO E) PARTE DISPONIBILE

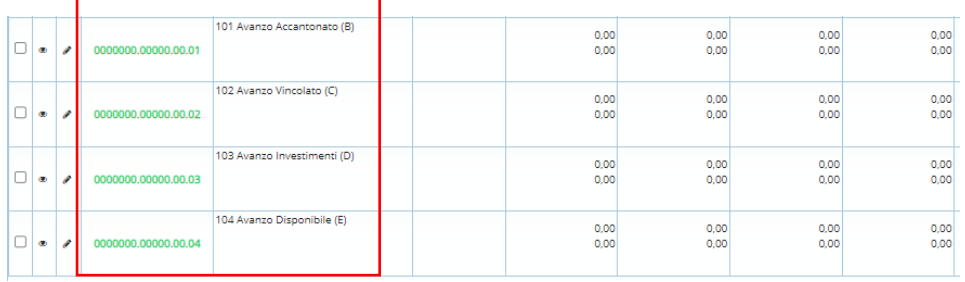

FPV – TITOLO I FPV – TITOLO II FPV – TITOLO III

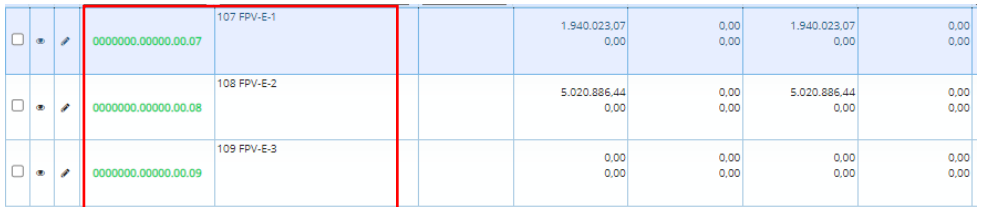

- **SPESA**

DISAVANZO

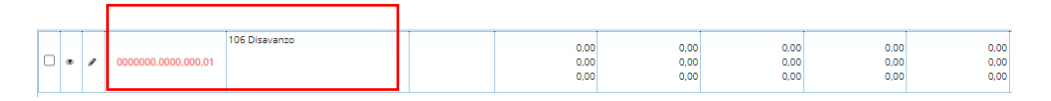

**1.3.1.1 Rilascio implementazioni al software (titolo4)**

La modifica è disponibile a partire dalla release 7.11 su CWOL – patch del 25.01.2023

EVENTUALI VINCOLI:

EVENTUALI CRITICITA'

Palitalsoft S.r.l. Via Brodolini, 12 60035, Jesi - AN

altre sedi: Via Paganini, 57 62018, Potenza Picena - MC T +39 0733 688026

T. +39 0731 22911 palitals oft@pecraccomandata.it info@palitalsoft.it

Via Tacito, 51/B 41123, Modena - MO T. +39 059 847066

P.I./C.F. 00994810430 Cap. Soc. euro 135.000,00 i.v. Società soggetta a direzione e coordinamento di Apra S.p.a.

Via Porzio, 4 - Centro Direzionale - Isola G/1 80143, Napoli - NA T. +39 081 5625276

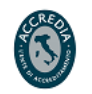

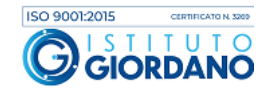

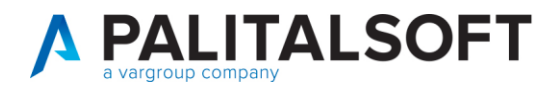

**Palitalsoft Srl** 

Palitalsoft S.r.l. Via Brodolini, 12 60035, Jesi - AN

altre sedi: Via Paganini, 57 62018, Potenza Picena – MC 41123, Modena – MO<br>T. +39 0733 688026 1. +39 059 847066

T. +39 0731 22911 palitals oft@pecraccomandata.it info@palitalsoft.it

Via Tacito, 51/B

P.I./C.F. 00994810430 Cap. Soc. euro 135.000,00 i.v. Società soggetta a direzione e coordinamento di Apra S.p.a.

Via Porzio, 4 - Centro Direzionale - Isola G/1 80143, Napoli - NA T. +39 081 5625276

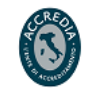

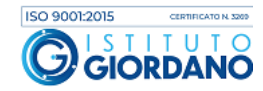

 $\overline{4}$ 

www.palitalsoft.it www.vargroup.it